## flexpay

## FlexPay Subscription API v3.4

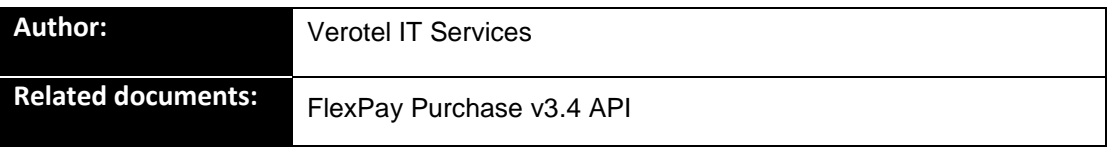

## Document History<br> **Document History**

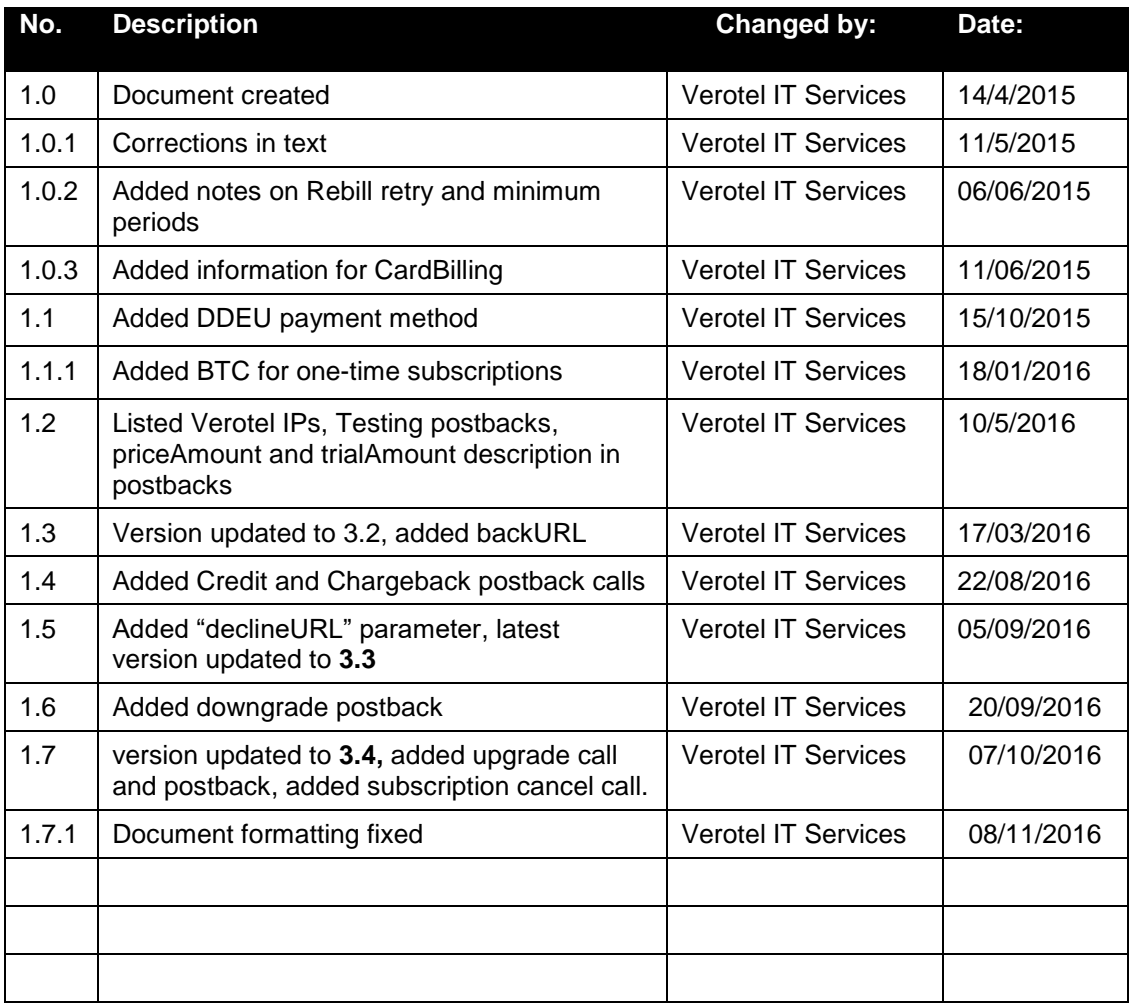

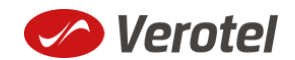

# flexpäy

## **Table of contents**

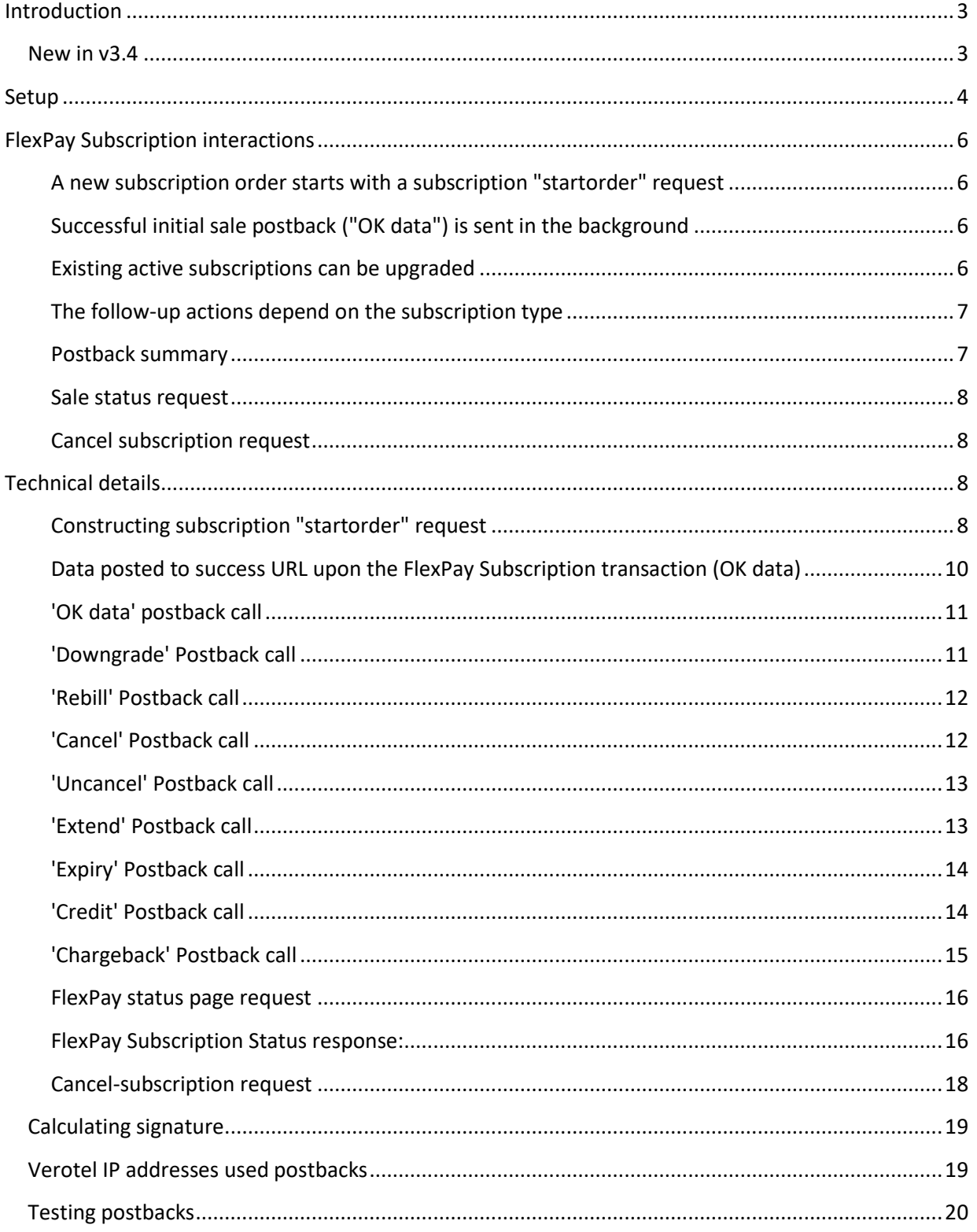

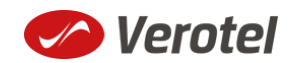

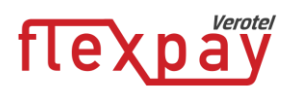

### <span id="page-2-0"></span>**Introduction**

FlexPay API allows dynamically set parameters for Verotel Order Pages. This is especially useful when integrating with eCommerce or other systems which use dynamic pricing.

FlexPay offers two types of orders:

- **purchase**
- **subscription**

The main difference between purchase and subscription is that **subscription** has some duration - a time period - for which it is active while **purchase** is just a simple one-off sale.

The subscriptions can be of two types:

- **"one-time"** subscriptions simply expire after a given time.
- **"recurring"** subscriptions Verotel will attempt to rebill the buyer periodically until the subscription is cancelled or terminated. Recurring subscriptions can have a trial period.

#### <span id="page-2-1"></span>**New in v3.4**

- In version **3.4** it is now possible to switch between subscriptions using the **upgrade** call. Please refer to FlexPay Upgrade documentation for details.
- <span id="page-2-2"></span> A new "**cancel-subscription**" action is available. You can now generate cancel links for your subscribers.

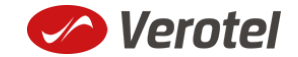

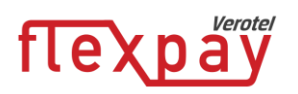

### **Setup**

 Create a FlexPay website in *Control Center* > *Setup Websites*. From the *Website detail* page you will now have access to several configuration options.

#### **ADD A NEW WEBSITE** How do you want integrate Verotel into your website? Please, select one of the following options: Membership - Ideal for websites with paid members' area. We take care not only of charging your customers but we will also manage their access to your members' area using Verotel Remote User Management FlexPay - Ideal for cam sites, websites with pre-paid credit or websites selling tangible products. FlexPay is really easy and simple to implement. It is perfect for one-time payments. You simply send your customer to our orderpage telling us how much we should charge him. When we<br>successfuly charge the user, your system

 Configure the "*Postback script*" and the "*Success page*" URLs in *FlexPay options* page. - - - - - - - - - - - - - - -

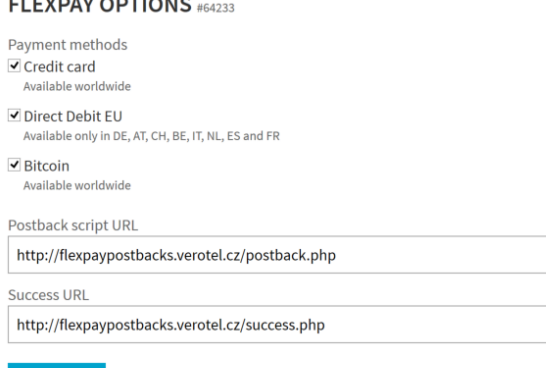

 As subscription FlexPay only supports Credit card payment method, this method needs to be enabled for the "**startorder**" request to work.

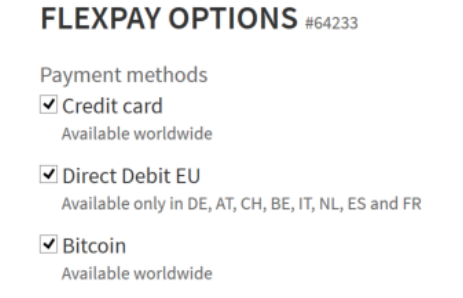

 Get the FlexPay "**Signature Key**" - this can be found on the same page. This key is used for calculating signatures to ensure integrity of data in requests and postbacks [\(See Calculation](#page-18-0) 

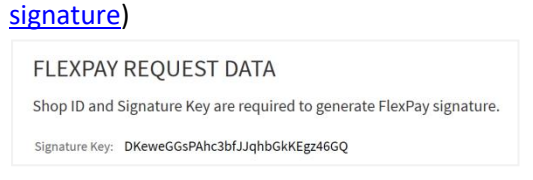

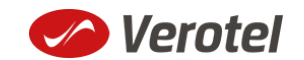

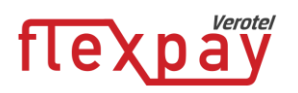

Customize the order page to match your website design

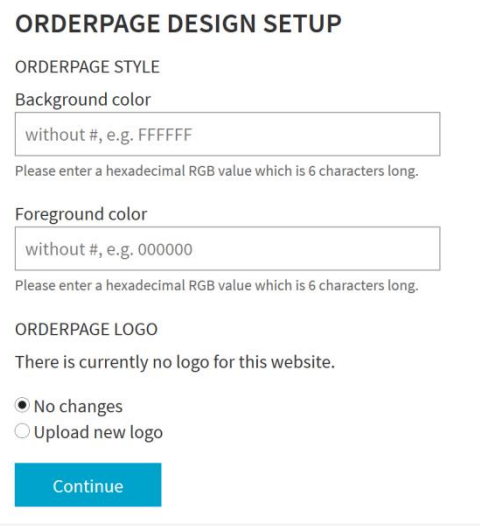

 Additionally, you can require the buyers to enter their billing address by enabling this option in the *Orderpage options* section. You can also restrict sales to one of the predefined territories.

**ORDERPAGE OPTIONS** 

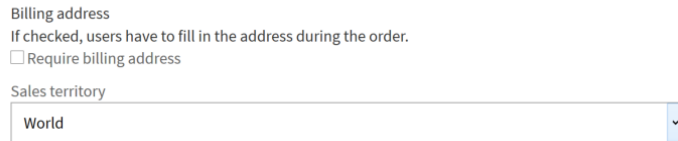

NEXT: Integrate the Verotel OrderPage to your website.

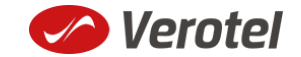

## lexpa

## <span id="page-5-0"></span>**FlexPay Subscription interactions**

While FlexPay purchase is a once-off operation without any active time period, subscription has a duration for which it is active.

During this period Verotel system sends various postback calls notifying the webmaster's system about the subscription state. If the subscription is recurring, Verotel system manages periodical charges (rebills) of the buyer's credit card.

#### <span id="page-5-1"></span>**A new subscription order starts with a subscription "startorder" request**

The "**startorder**" subscription request is used to redirect buyer to the Verotel Order Page to process subscription with a given amount, duration and currency.

[\(See Constructing Subscription Startorder request\)](#page-7-3)

**Once the initial transaction is successfully processed the enduser is redirected to the "success URL" or backURL**

After a successful transaction, the buyer is redirected to a nominated "Success URL" parameter and a set of data describing the sale is sent along as HTTP parameters.

**NOTE:** The data is **not** sent to URL defined in **backURL**, the buyer is only redirected there. The **backURL** is a dynamic parameter so it can by itself contain enough data to identify the sale.

[\(See Data posted to Success URL on success\)](#page-9-0)

#### <span id="page-5-2"></span>**Successful initial sale postback ("OK data") is sent in the background**

The "**initial**" OK data postback is sent to the nominated "Postback URL" immediately after the sale has been processed.

The postback is sent only for successfully approved transactions. The data in the postback provide essential information about the sale. If more information is needed, for example billing address or email address of the buyer, the merchant should [query the status page.](#page-13-1)

**Important**: The Verotel system expects "**OK**" response otherwise an automated refund will be issued (for Credit Card payments).

(See OK data [postback call\)](#page-10-0)

#### <span id="page-5-3"></span>**Existing active subscriptions can be upgraded**

As of version 3.4 FlexPay also supports "**subscriptionupgrade**" type.

FlexPay subscription upgrade allows switching from currently active subscription to a new one with new pricing and rebill period.

Please refer to FlexPay upgrade documentation for more details about this feature.

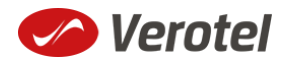

## lexpay

#### <span id="page-6-0"></span>**The follow-up actions depend on the subscription type**

#### *If the subscription is "one-time"*

- a) Subscription will expire after the given period (subscription can also be terminated, by performing refund or in case Verotel receives a chargeback request) and the "**expiry**" postback is sent to inform the webmaster's system about the "end-of-life" event. [\(See](#page-13-0)  Expiry [postback call\)](#page-13-0)
- b) If the webmaster or Verotel staff extend the subscription from Verotel Control Center then the "**extend**" postback is sent. (See Extend [postback call\)](#page-12-1)

#### *If the subscription is "recurring"*

- a) Verotel system will attempt to rebill the enduser again at the end of the current period. If the rebill is successful, the website will receive "**rebill**" postback. [\(See Rebill](#page-11-0)  [postback call\)](#page-11-0)
- b) The "**expiry**" postback is sent in case the last rebill got declined or the next rebill was cancelled and the subscription ended. (And of course subscription can also be terminated by performing refund or Verotel receives a chargeback request). [\(See](#page-13-0)  Expiry [postback call\)](#page-13-0)
- c) Enduser, Merchant or Verotel staff can cancel further rebills in this case the "**cancel**" postback gets sent and the subscription expires at the end of the current active period. (See Cancel [postback call\)](#page-11-1)

The cancel action can be reverted by Verotel staff in which case the "**uncancel**" postback informs the webmaster's website and there will be again a rebill at the end of the current rebill period. [\(See Uncancel](#page-12-0) postback call)

d) If Merchant or Verotel support changes the next rebill price the Downgrade postback call is sent. [\(See Downgrade](#page-10-1) postback call)

#### <span id="page-6-1"></span>**Postback summary**

- "**[initial](#page-10-0)**" Successful sale informs about a successful initial transaction
- "**[extend](#page-12-1)**" is sent when subscription duration is manually extended either by the webmaster or Verotel support staff
- **•** "**[expiry](#page-13-0)**" is sent when a subscription is terminated and ends.
- **•** "**[credit](#page-13-1)**" is sent when refund transaction is processed and subscription is terminated and ends.
- "**[chargeback](#page-14-0)**" is sent when chargeback transaction is processed and subscription is terminated.
- "**upgrade**" is sent when subscription is successfully upgraded to a new one

**Please note:** "**Chargeback**" and "**Credit**" postbacks are not sent by default for websites created prior 15th September 2016.

#### **Recurring subscription specific postbacks**

- **•** "[rebill](#page-10-1)" informs about a successful rebill in the case of recurring subscription
- "**[downgrade](#page-10-1)**" informs about a successful change of next rebill price in the case of recurring subscription

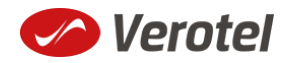

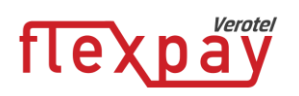

- "**[cancel](#page-11-1)**" is sent when the recurring subscription rebill is cancelled by enduser, webmaster or Verotel support. This means that although the subscription might still be active, there will be no more rebills in the future and the subscription will expire at the end of the current period.
- "**[uncancel](#page-12-0)**" is sent in case the subscription cancel gets reverted by Verotel support.

#### **Sale status request**

<span id="page-7-0"></span>Although it is an optional step, we recommend that you cross check the received data with the Verotel Status service. You need send the Verotel transaction ID or the sale Reference ID (if you have provided one in the "**startorder"** request) to the Verotel status script to verify the status of the transaction. Usually, this extra check is performed before the buyer is informed that the transaction was successfully processed. The Verotel Status service can be used any time after the transaction took place and it will give you information about the current state of the subscription. (FlexPay status [request\)](#page-15-0)

#### **Cancel subscription request**

<span id="page-7-1"></span>To allow your subscribers to cancel their subscriptions on your website you can now generate a subscription specific cancel URL. (See Cancel [subscription request\)](#page-17-0)

### <span id="page-7-3"></span><span id="page-7-2"></span>**Technical details**

#### **Constructing subscription "startorder" request**

The FlexPay subscription call is used to redirect the buyer to the Verotel Order Page to process onetime or recurring payment subscriptions.

The "**startorder**" request for FlexPay purchase consists of number of parameters passed to the startorder URL and secured by a signature.

The URLs for different account brands:

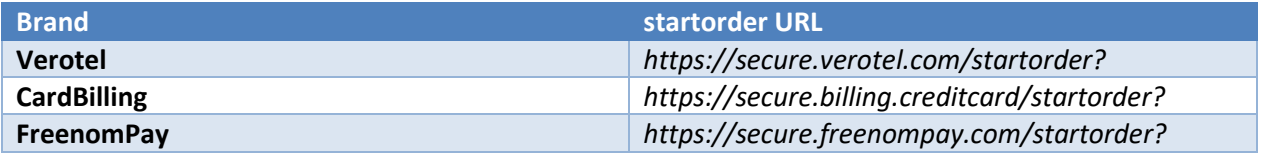

The "**subscriptionType"** parameter specifies which of the two subscription types is to be created:

- **"one-time"** subscriptions simply expire after the time specified in "**period**" parameter.
- **"recurring"** subscriptions will attempt to rebill the buyer to stay active. The initial period can have different price and duration (set via "**trialPeriod**" and "**trialAmount**" parameters) then the following rebill periods (specified in "**period**" and "**priceAmount"** parameters).

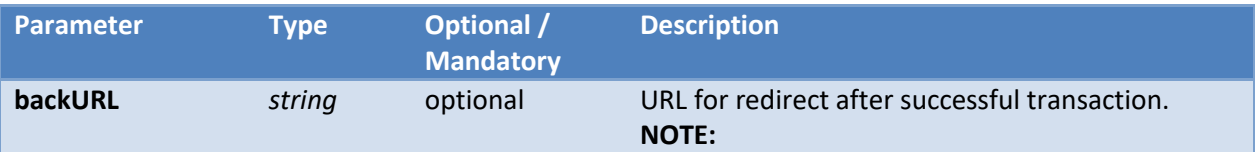

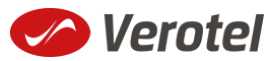

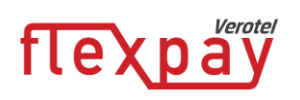

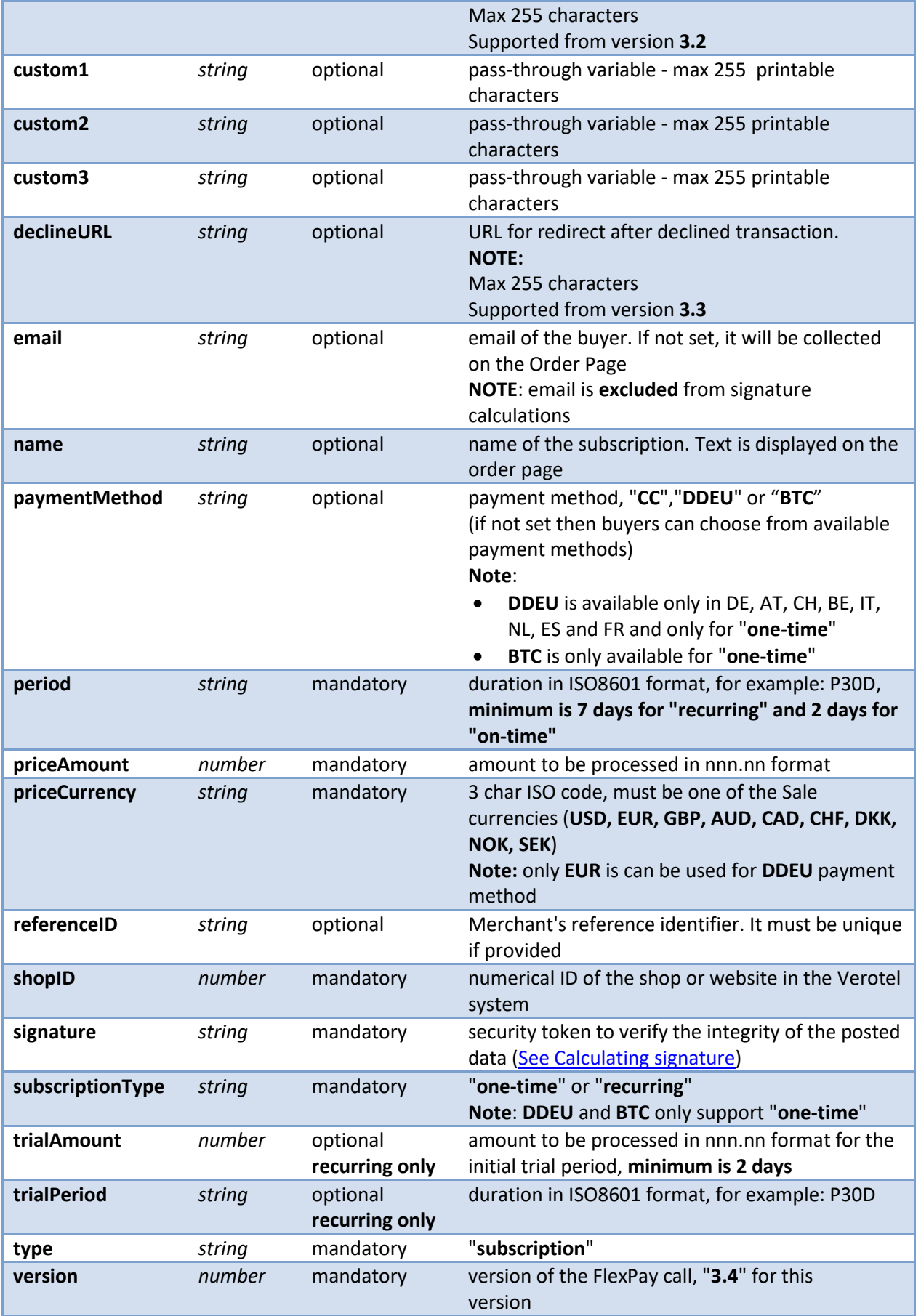

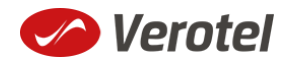

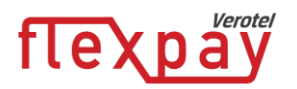

#### *Example "startorder" request:*

*https://secure.verotel.com/startorder?name=1+Month+recurring+Subscription&period=P1M& priceAmount=29.99&priceCurrency=USD&shopID=64233&type=subscription&subscriptionType =recurring&trialAmount=10&trialPeriod=P7D&version=3.4&signature=a1eaced551d406f0227e 32759e743c6b5269f7e3*

Opens the Order Page for sale which will be recurring every 1 month and has a 7-day trial period:

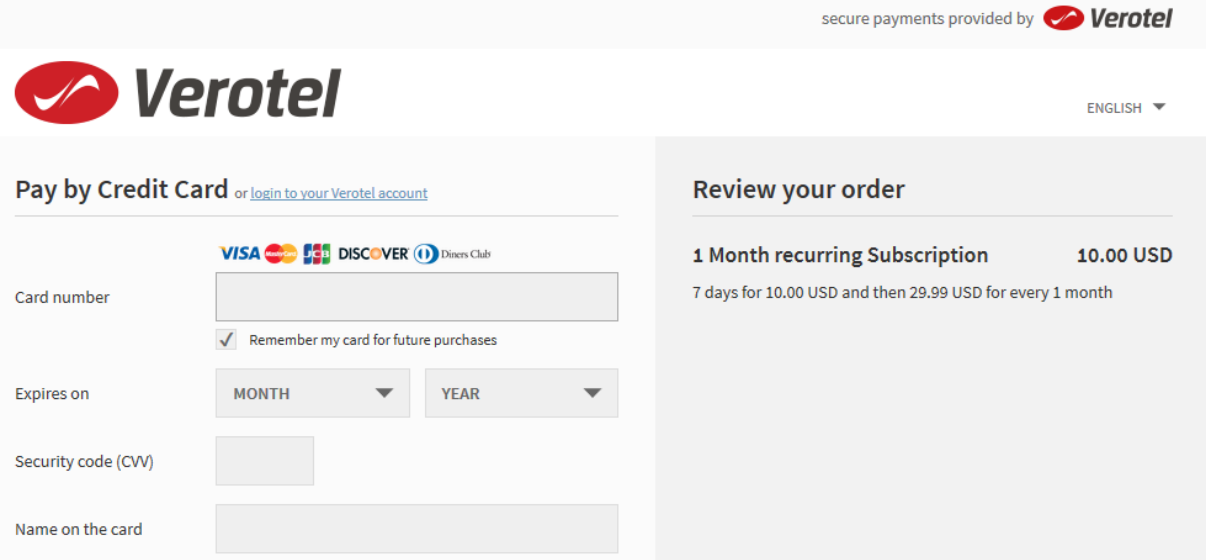

#### **Data posted to success URL upon the FlexPay Subscription transaction (OK data)**

<span id="page-9-0"></span>After a successful transaction, the buyer is redirected to a nominated "Success URL" parameter and a set of data describing the sale is sent along as HTTP parameters.

**NOTE:** The data is not sent to URL defined in **backURL**, the buyer is only redirected there. The **backURL** is a dynamic parameter so it can by itself contain enough data to identify the sale.

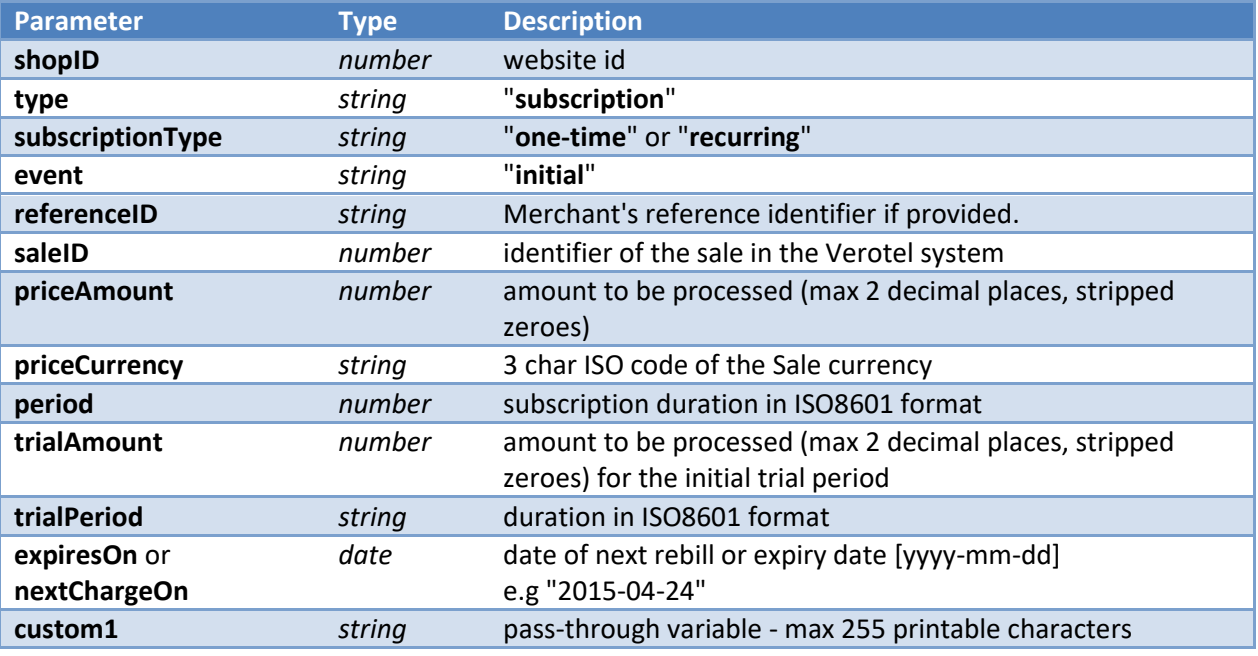

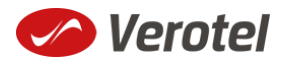

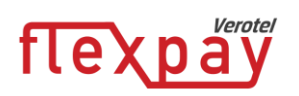

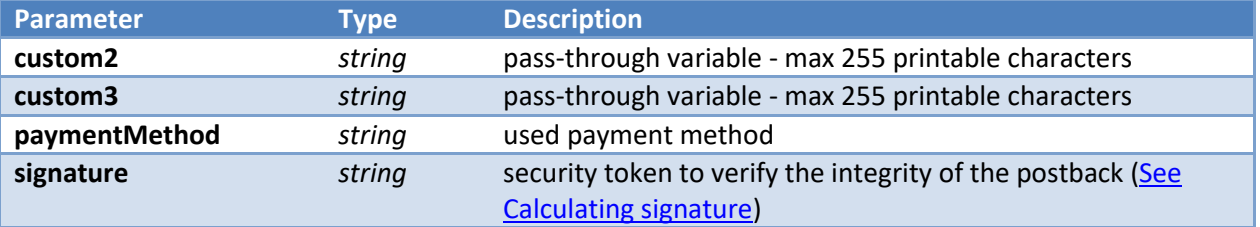

#### <span id="page-10-0"></span>**'OK data' postback call**

OK data postback is sent to the postback URL immediately after the sale has been processed.

OK data is sent only for successfully approved transactions. The data in the postback provide essential information about the sale. If more information is needed, for example billing address or email address of the buyer, the merchant should query th[e status](#page-15-0) page.

**Important**: The Verotel system expects "**OK**" response otherwise an automated refund will be issued.

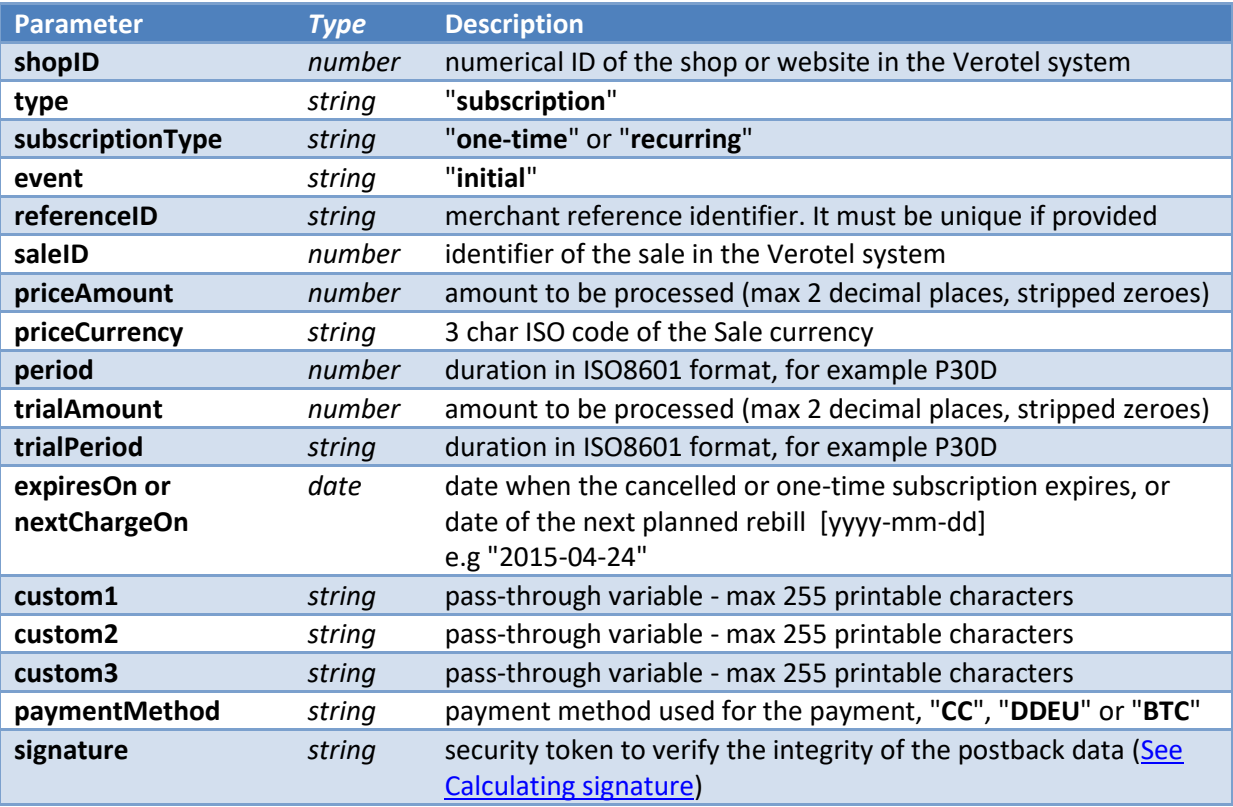

#### <span id="page-10-1"></span>**'Downgrade' Postback call**

Rebill postback call is sent to the merchant's URL immediately after the next rebill price is changed by merchant or Verotel Support.

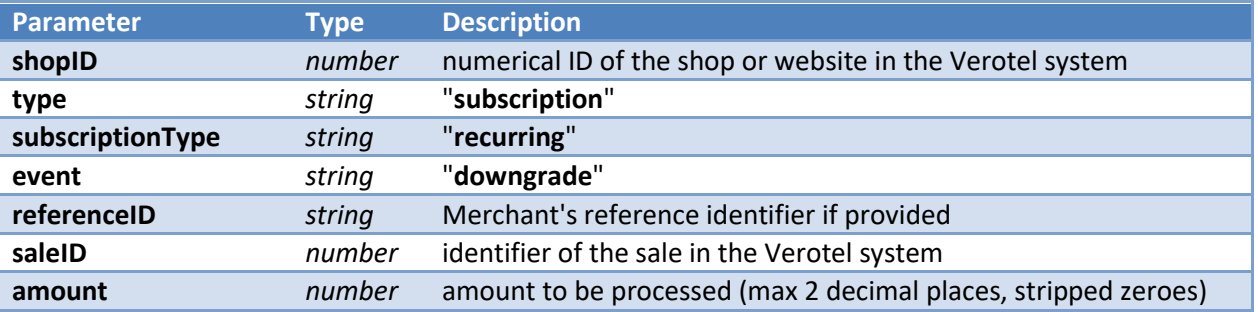

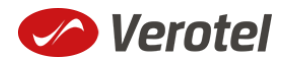

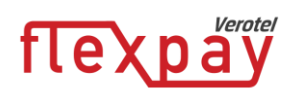

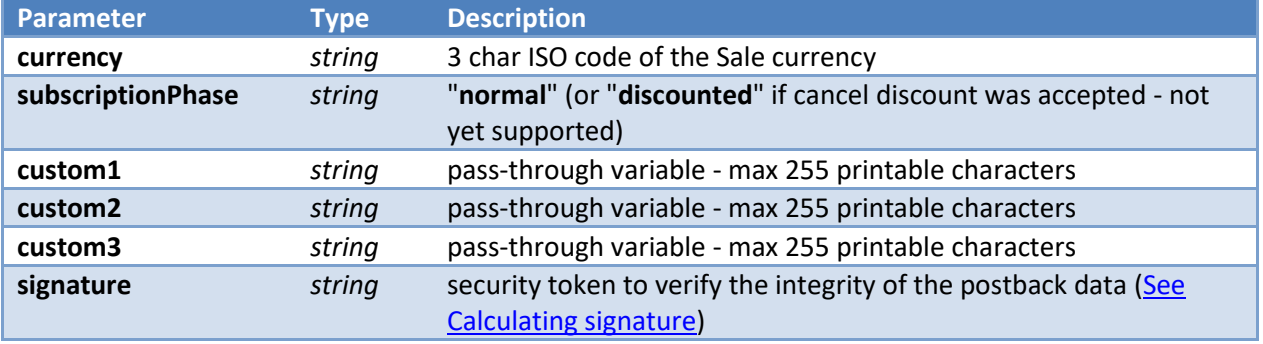

#### <span id="page-11-0"></span>**'Rebill' Postback call**

Rebill postback call is sent to the merchant's URL immediately after a successful rebill transaction.

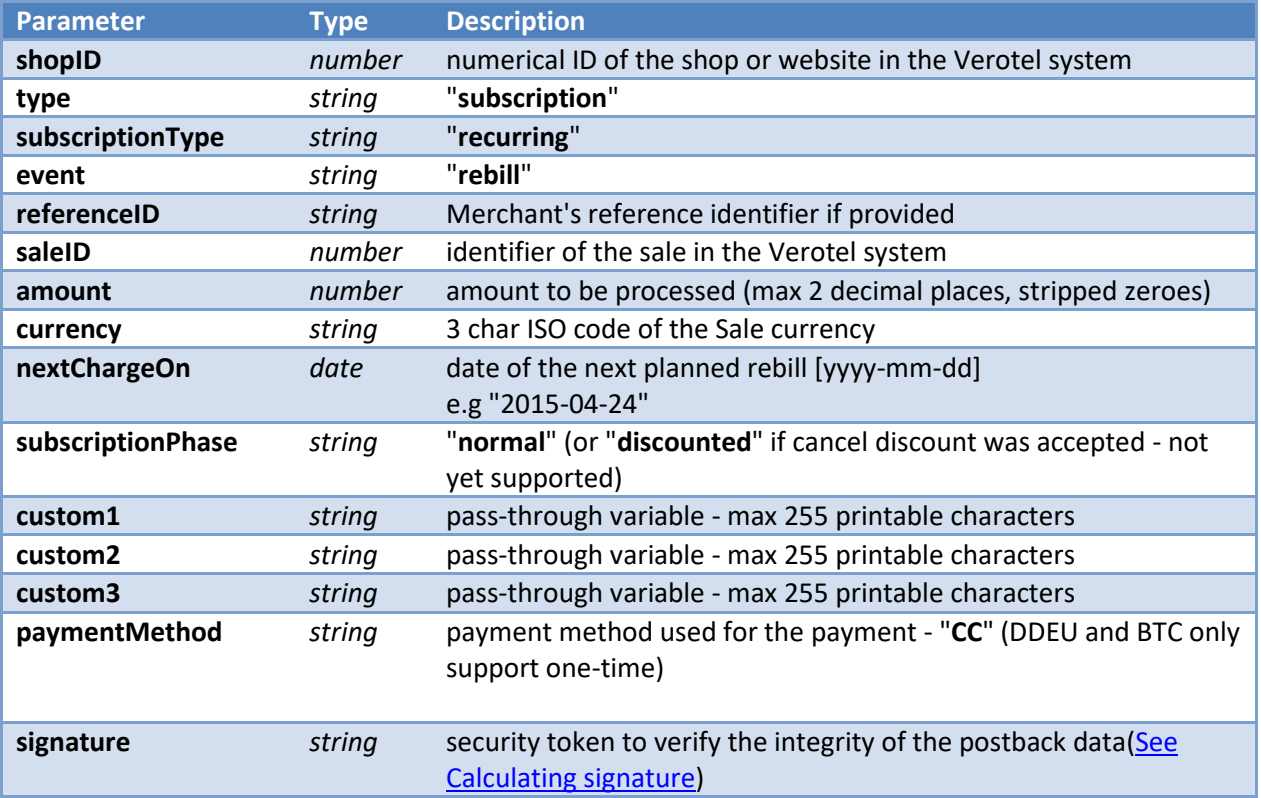

#### <span id="page-11-1"></span>**'Cancel' Postback call**

Cancel postback call is sent to the merchant's URL after the subscription is cancelled by the buyer, merchant, Verotel support or by the system.

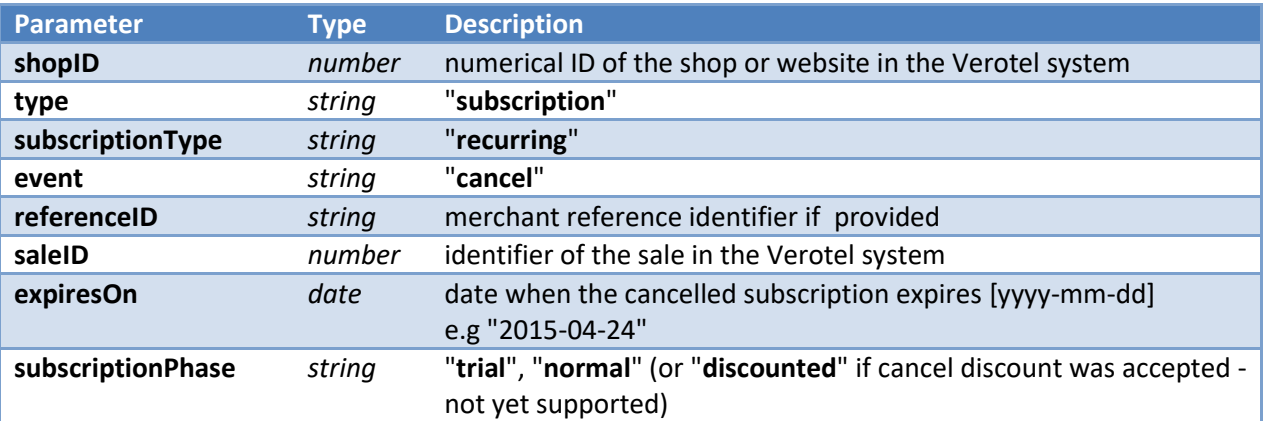

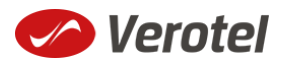

## lexpay

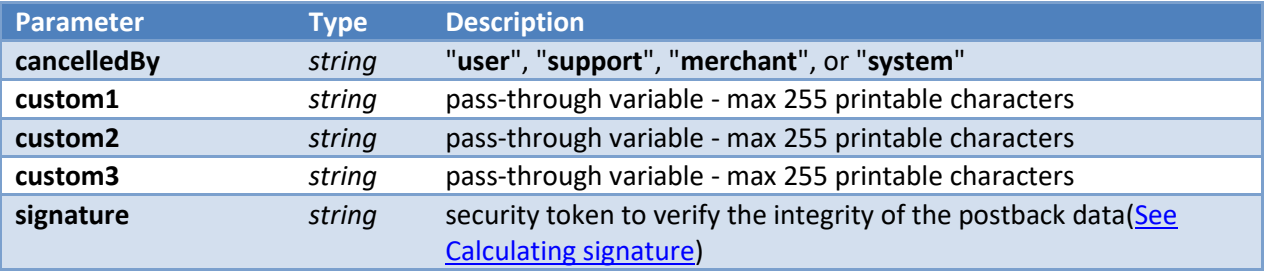

#### <span id="page-12-0"></span>**'Uncancel' Postback call**

Occasionally, buyers wish to revert cancellation of their subscription. Uncancel can be done only by Verotel support. The postback call is sent to the merchant's postback URL immediately after the subscription was uncancelled.

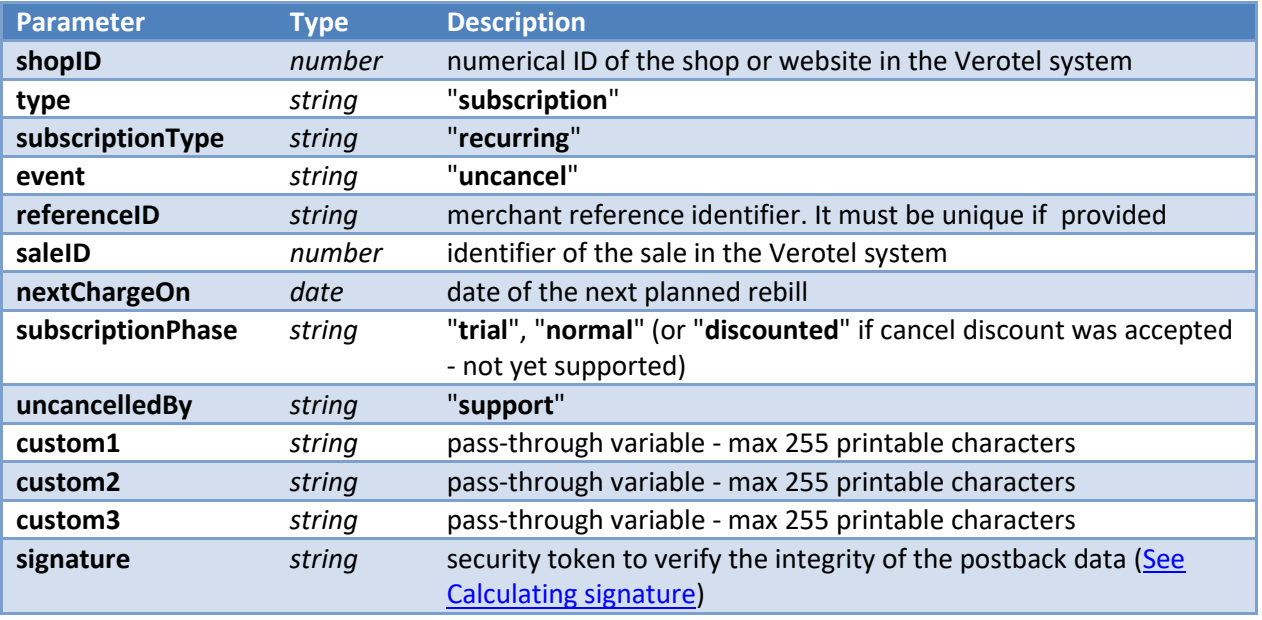

#### **'Extend' Postback call**

<span id="page-12-1"></span>Merchant or Verotel support may grant extra days to an active subscription. This means that the expiration date or the date of the next planned rebill gets shifted by number of days to the future. The extend postback is then sent to merchant's postback URL to notify the merchant about that the subscription got extended.

**Please note that the extend postback is also sent when the merchant has "Rebill-retry" enabled** and the first rebill is declined. In such situation, the system extends the subscription as if the rebill was approved (sends the extend postback) and rebill retries are scheduled. If any of the retries is successful, the subscription continues normally. If the last rebill retry fails, then the subscription gets terminated early.

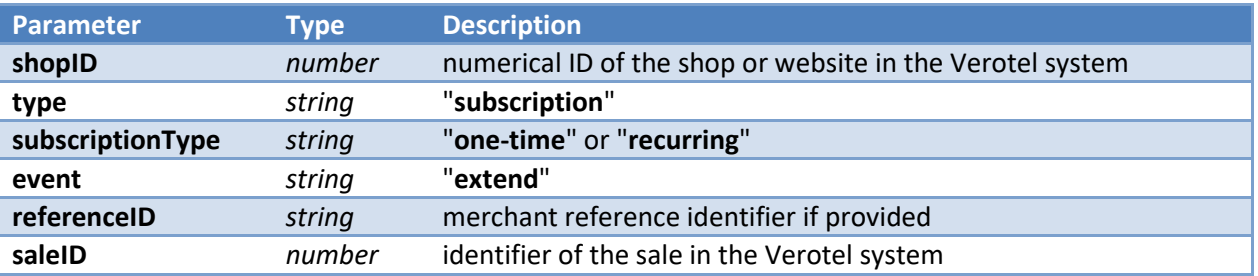

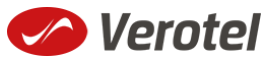

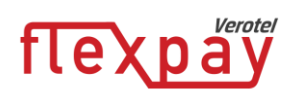

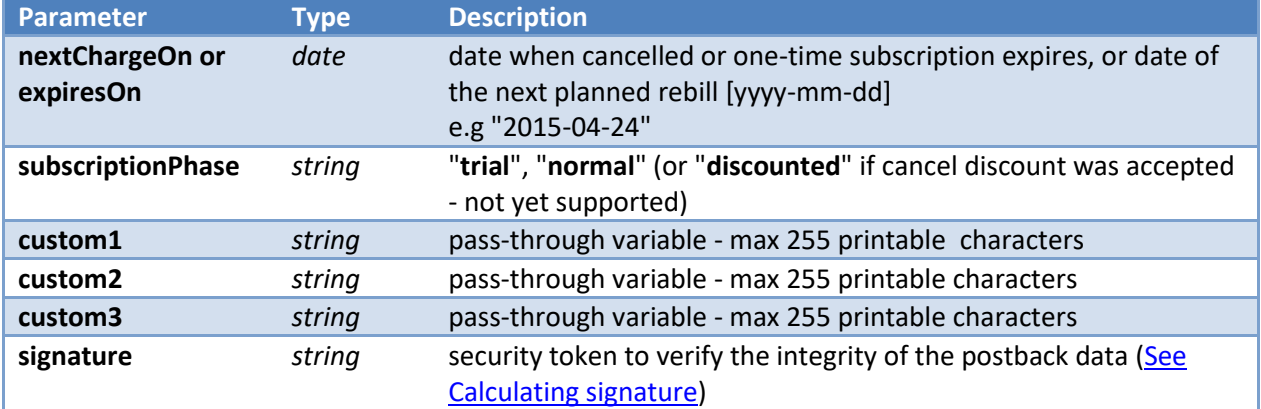

#### <span id="page-13-0"></span>**'Expiry' Postback call**

Expiry postback call is sent to the merchant's postback URL when the subscription gets terminated. The reason for the termination could be the end of a cancelled subscription, declined rebill transaction or termination by Verotel support or the merchant.

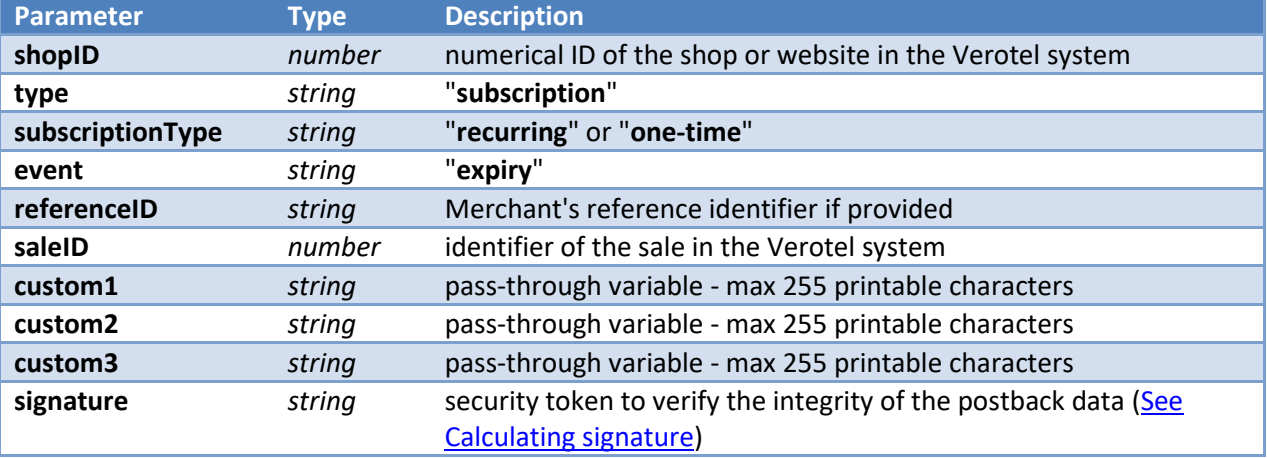

#### <span id="page-13-1"></span>**'Credit' Postback call**

Credit postback call is sent to the merchant's postback URL when any transaction of the subscription is credited by merchant, Verotel support or by system (e.g. when an automated refund is performed). The refund also terminates subscription.

**Please note: "Credit" postbacks are not sent by default for websites created prior 15th September 2016**. Expiry postback is sent instead when transaction is credited. Credit postback can be enabled by request for these websites.

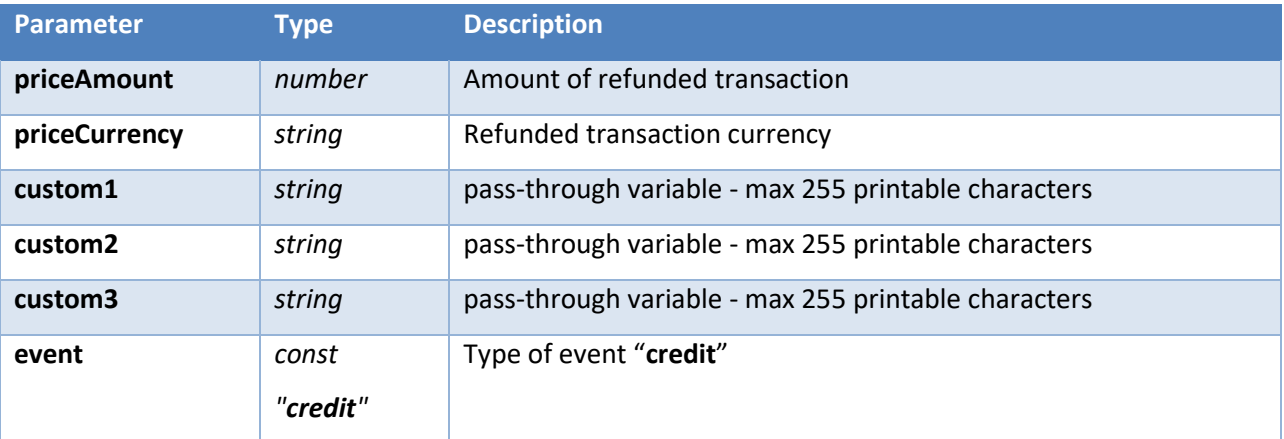

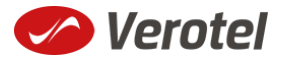

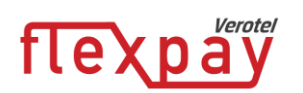

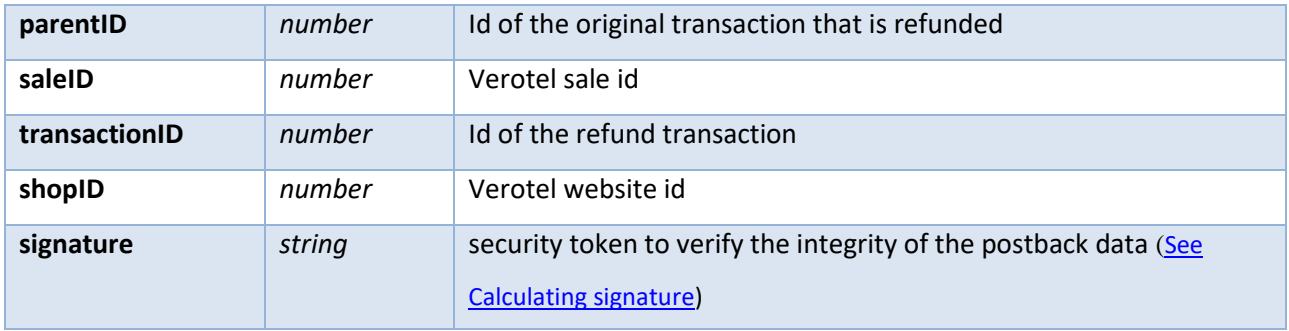

<span id="page-14-0"></span>**Note:** credit transaction should terminate user access immediately.

#### **'Chargeback' Postback call**

Chargeback postback call is sent to the merchant's postback URL when any transaction of the subscription is chargebacked. This also terminates subscription and blacklists the buyer.

**Please note: "Chargeback" postbacks are not sent by default for websites created prior 15th September 2016**. Expiry postback is sent instead when transaction is chargebacked. Chargeback postback can be enabled by request for these websites.

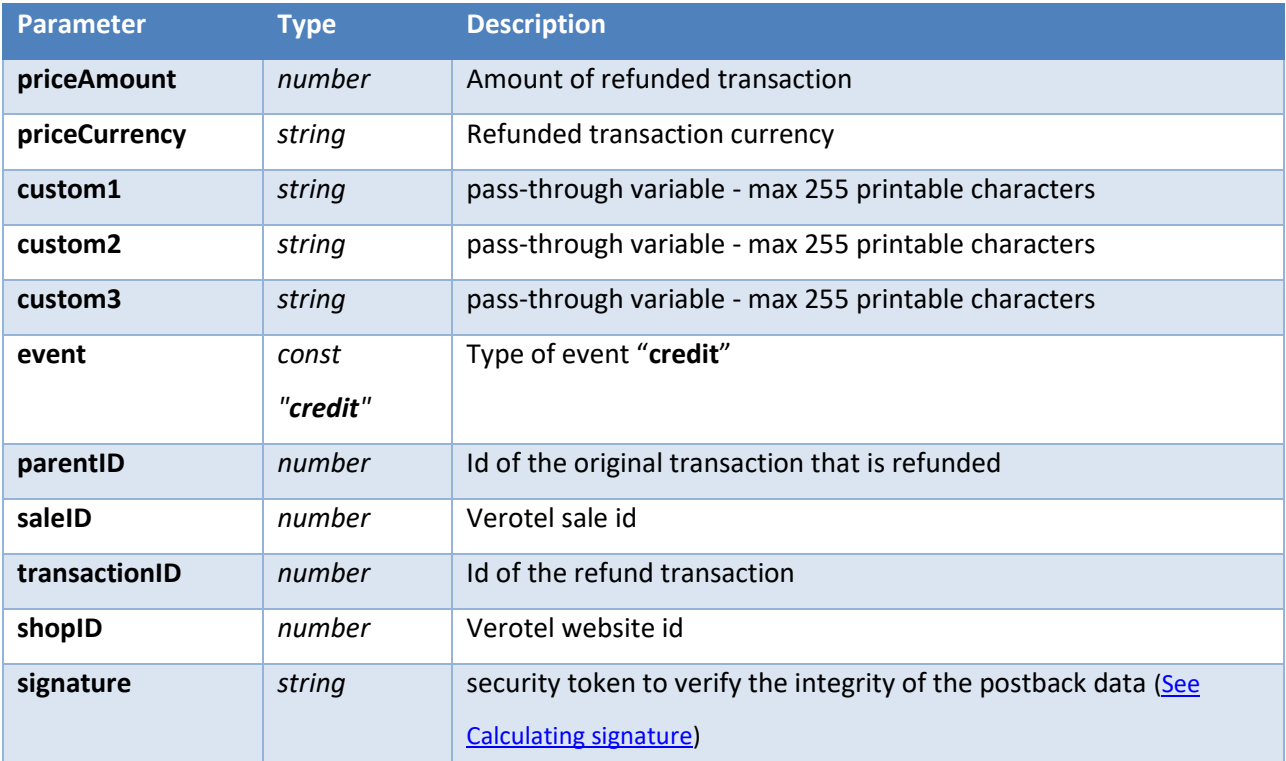

**Note:** chargeback transaction should terminate user access immediately.

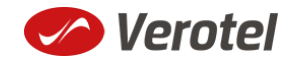

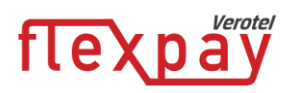

#### **FlexPay status page request**

<span id="page-15-0"></span>A status of a sale made with a FlexPay API can be reviewed by querying the status page. Status page provides complete information about the sale, the buyer, and its status.

Status request URL**:**

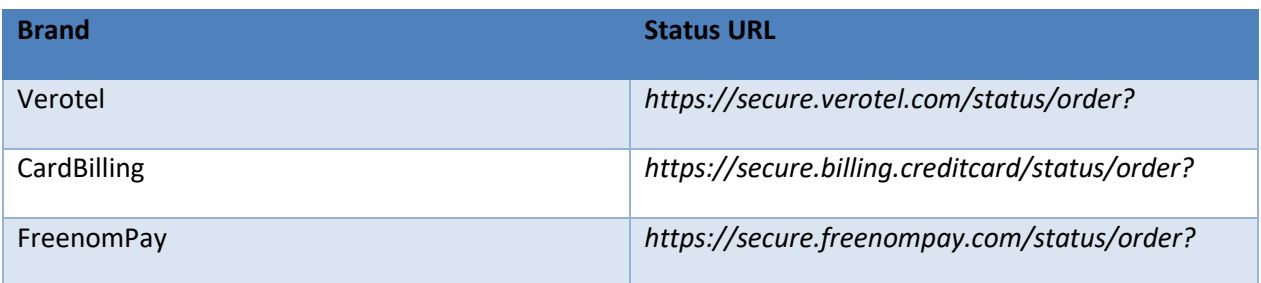

followed by parameters in the table below:

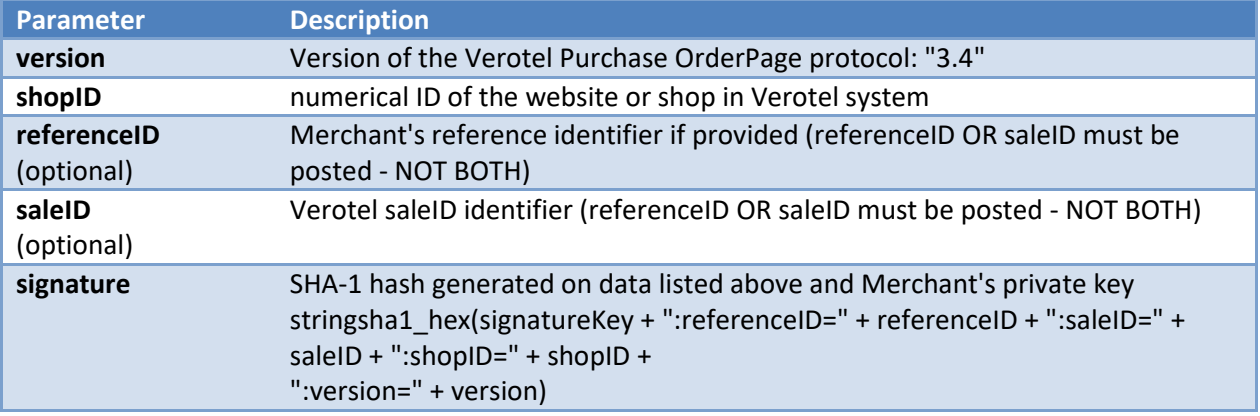

#### **Example**:

*https://secure.verotel.com/status/order?version=3.4&shopID=64233&saleID=7285297&signature=daa a46972dfce10dd68c8230d6c64259e60d60db*

#### **FlexPay Subscription Status response:**

<span id="page-15-1"></span>The date returned to the status request is in plain-text and contains lines with parameterName, colon, parameterValue:

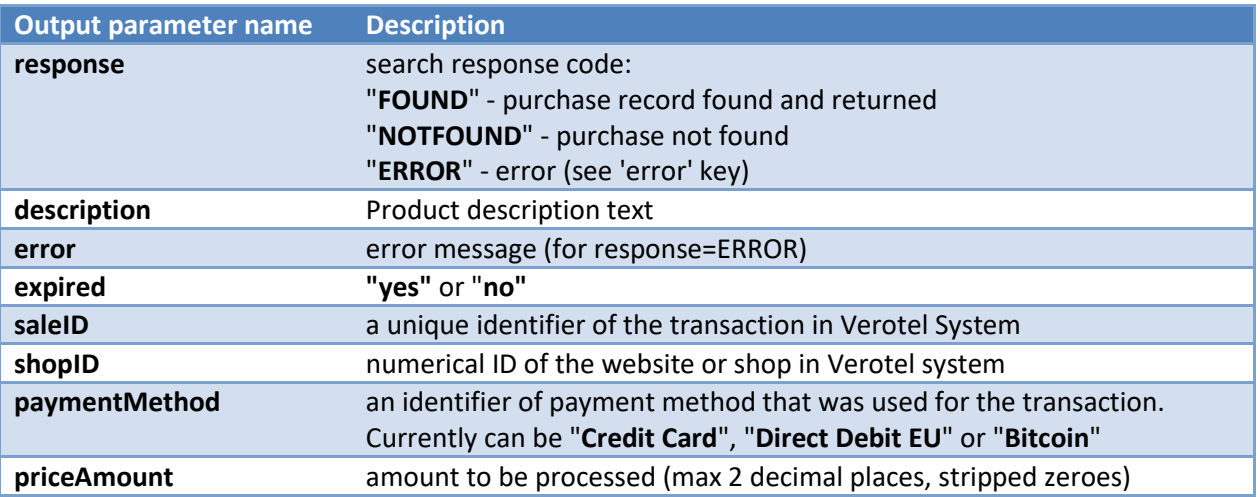

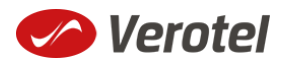

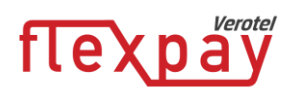

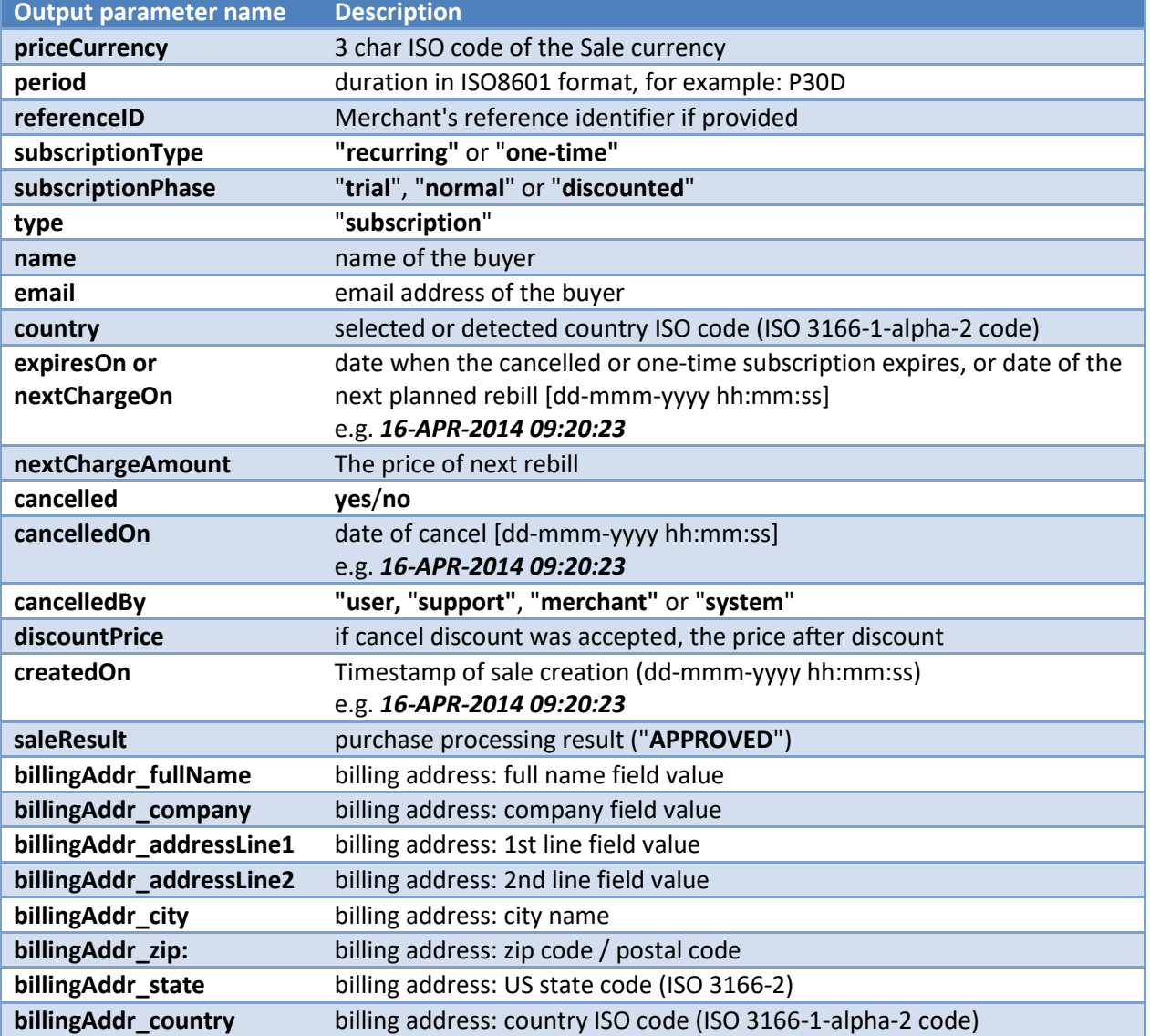

#### **Example response:**

response: FOUND

shopID: 64233 paymentMethod: Credit Card priceAmount: 51.20 priceCurrency: EUR period: P1M trialAmount: 2.95 trialPeriod: P3D

type: subscription subscriptionType: recurring description: some description of product referenceID: AX62362I3 saleID: 13029033 createdOn: 27-DEC-2014 03:22:12 saleResult: APPROVED name: John Black

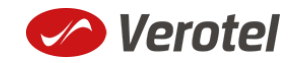

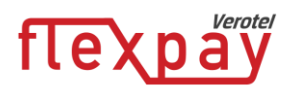

email: black@example.com country: GB subscriptionPhase: trial expired: no expiresOn: 30-DEC-2015 cancelled: yes cancelledOn: 28-DEC-2014 cancelledBy: user discountPrice: 3.95 billingAddr\_fullName: John Black billingAddr\_company: billingAddr\_addressLine1: Longstreet 3782/13 billingAddr addressLine2: billingAddr\_city: London billingAddr\_zip: 73811 billingAddr\_state: billingAddr\_country: GB "

#### **Cancel-subscription request**

<span id="page-17-0"></span>To allow your subscribers to cancel their subscriptions on your website you can now generate a subscription specific cancel URL.

Cancel-subscription request URL**:**

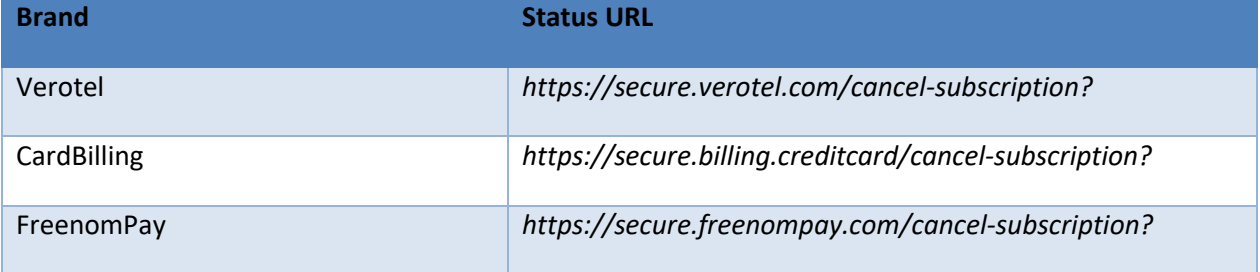

The date returned to the status request is in plain-text and contains lines with parameterName, colon, parameterValue:

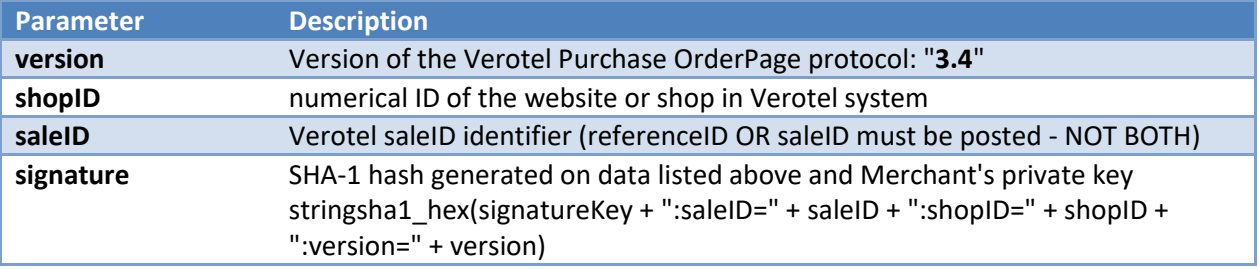

#### **Example**:

*https://secure.verotel.com//cancel-*

*subscription?saleID=9519961&shopID=88251&version=3.4&signature=0aeb4dad680e5968d9e6b840fe f8f8faa262538a*

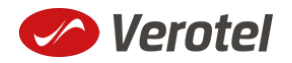

Page | 18

## expa

### <span id="page-18-0"></span>**Calculating signature**

The signature used in FlexPay requests and postbacks is calculated as SHA-1 hash (hexadecimal output) from the request parameters.

The first parameter has to be your signatureKey, followed by the parameters ordered alphabetically by their names.

Optional arguments that are used (have value) must be contained in the signature calculation. Optional arguments that are not used must not be contained in the signature calculation.

The email parameter in "**startorder**" request is not included in the signature calculations.

It is mandatory to convert arguments values into UTF-8 before computing the signature.

#### **e.g.**

signature = sha1\_hex( signatureKey + ":name=" + name + ":period=" + period + ":priceAmount=" + priceAmount + ":priceCurrency=" + priceCurrency + ":referenceID=" + referenceID + ":shopID=" + shopID + ":subscriptionType=" + subscriptionType + ":type=" + type + ":version=" + version )

#### **Example calculation:**

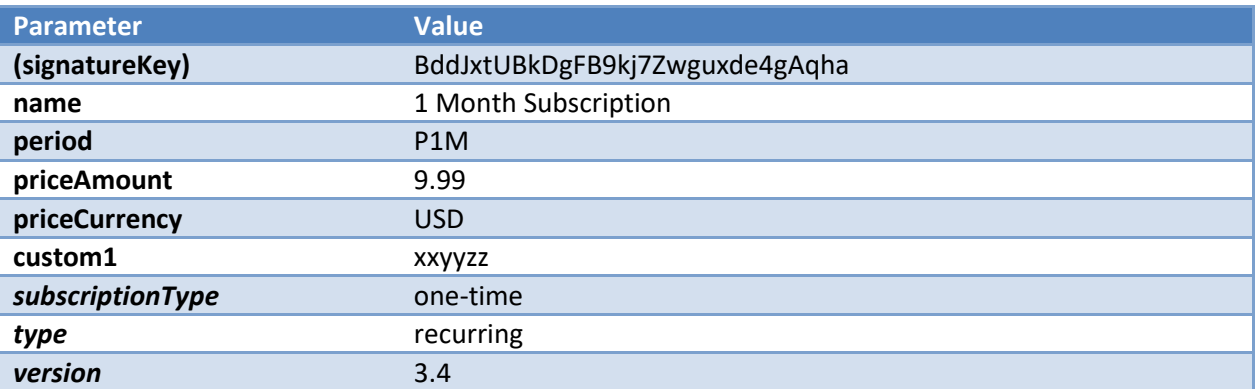

signature = sha1\_hex *(BddJxtUBkDgFB9kj7Zwguxde4gAqha:custom1=xxyyzz:name=1 Month Subscription:period=P1M:priceAmount=9.99:priceCurrency=USD:shopID=64233:subscriptionType=onetime:type=subscription:version=3.4) => 9a873da77a18719bf623bf67e75400373f6ca85e*

#### **The FlexPay subscription request then is:**

*https://secure.verotel.com/startorder?custom1=xxyyzz&custom2=12345&name=1+Month+Subscriptio n&paymentMethod=CC&period=P1M&priceAmount=9.99&priceCurrency=EUR&referenceID=34524524 5524&shopID=64233&subscriptionType=recurring&trialAmount=5.00&trialPeriod=P3D&type=subscript ion&version=3.4&signature= 9a873da77a18719bf623bf67e75400373f6ca85e*

### <span id="page-18-1"></span>**Verotel IP addresses used postbacks**

The latest list of Verotel IPs is available here:<http://www.verotel.com/static/nats/proxy-ips.txt>

195.20.32.202 217.115.203.18 89.187.131.244

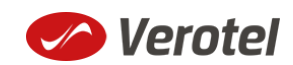

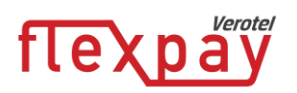

### <span id="page-19-0"></span>**Testing postbacks**

For developers there is a tool available in the Control Center for generating postback calls. The "Test FlexPay postbacks" tool is available on FlexPay website detail:

#### **FLEXPAY**

For processing with FlexPay you only need to generate the "Buy now" link. However you should setup your postback urls in the **FlexPay options** for better reliability.

Generate BUY NOW link Test FlexPay postbacks

This tool allows developers to define Purchase Ok Data postback parameters, send the postback to the website postback URL and view the postback result.

## **TEST FLEXPAY POSTBACKS**

**PURCHASE POSTBACKS** 

• OK Data

#### **SUSCRIPTION POSTBACKS**

- OK Data
- Rebill
- Cancel
- · Uncancel
- Extend
- Expiry
- · Downgrade
- Upgrade

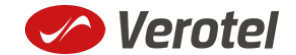